## SAP ABAP table COMT PR MATERIAL MAINTAIN {Relationship Product GUID to OLTP Material Number}

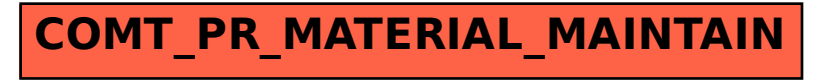